*DC Shunt Motor Formulas...* 1/12

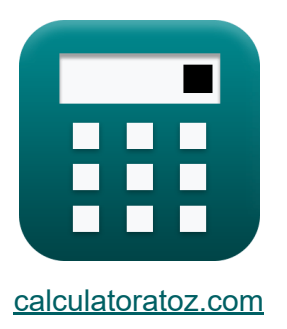

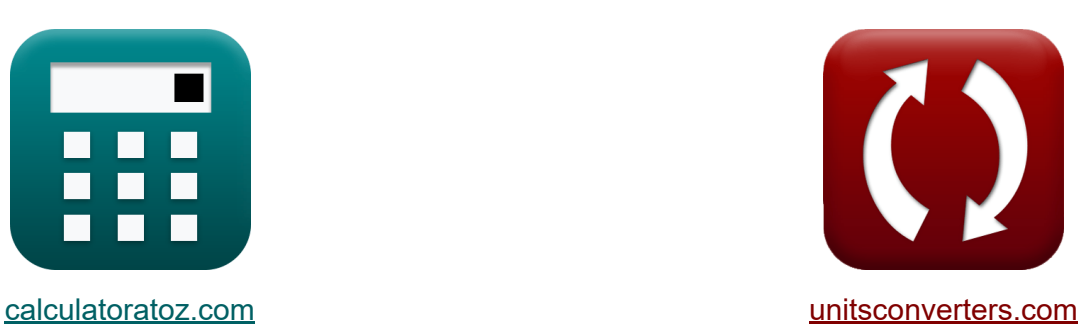

# **Moteur shunt CC Formules**

[calculatrices](https://www.calculatoratoz.com/fr) ! Exemples! **CONVERGIONS CONVERGIONS** 

Exemples!

Signet **[calculatoratoz.com](https://www.calculatoratoz.com/fr)**, **[unitsconverters.com](https://www.unitsconverters.com/fr)**

Couverture la plus large des calculatrices et croissantes - **30 000+**

#### **calculatrices !**

Calculer avec une unité différente pour chaque variable - **Dans la conversion d'unité intégrée !**

La plus large collection de mesures et d'unités - **250+ Mesures !**

N'hésitez pas à PARTAGER ce document avec vos amis !

*[Veuillez laisser vos commentaires ici...](https://docs.google.com/forms/d/e/1FAIpQLSf4b4wDgl-KBPJGChMJCxFlqrHvFdmw4Z8WHDP7MoWEdk8QOw/viewform?usp=pp_url&entry.1491156970=Moteur%20shunt%20CC%20Formules)*

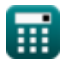

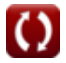

# **Liste de 23 Moteur shunt CC Formules**

# **Moteur shunt CC 了**

# **Courant**

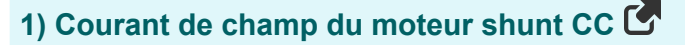

$$
\kappa I_f = \frac{V_{sp}}{R_{sh}}
$$
\n
$$
V_{\text{max}} = \frac{239V}{159\Omega}
$$
\n
$$
V_{\text{max}} = \frac{239V}{159\Omega}
$$

#### **2) Courant d'induit du moteur à courant continu shunt donné le couple**

$$
\begin{aligned} \mathbf{f} \mathbf{x} \left[ \mathbf{I}_\mathrm{a} = \frac{\tau}{\mathbf{K}_\mathrm{f} \cdot \boldsymbol{\Phi}} \right] \\ \mathbf{g} \mathbf{x} \left[ 3.72807 \mathbf{A} = \frac{0.85 \mathbf{N}^* \mathbf{m}}{2 \cdot 0.114 \mathbf{W} \mathbf{b}} \right] \end{aligned}
$$

**3) Courant d'induit du moteur à courant continu shunt étant donné la puissance d'entrée**

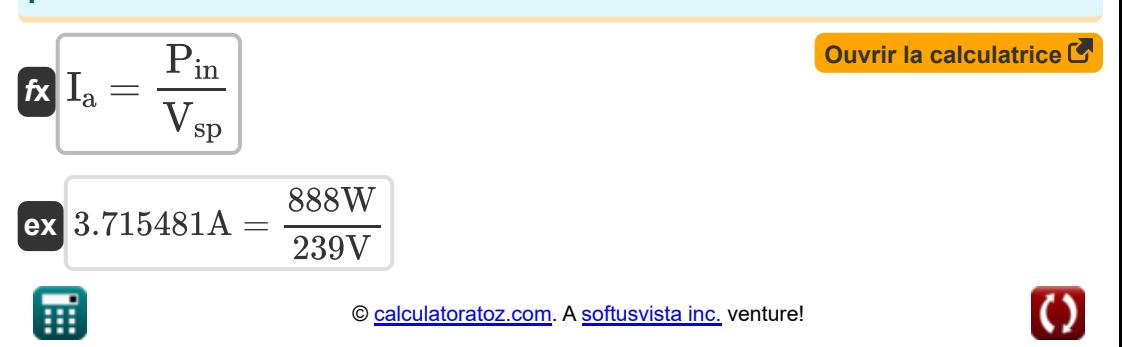

#### **4) Courant d'induit du moteur à courant continu shunt étant donné la tension**

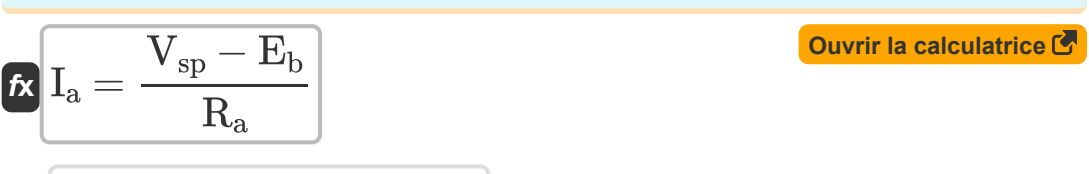

$$
\boxed{\text{ex}}{3.703704\text{A}=\frac{239\text{V}-231\text{V}}{2.16\Omega}}
$$

## **Flux**

# **5) Flux magnétique du moteur shunt à courant continu à couple donné**

$$
\begin{aligned} \mathbf{f} \mathbf{x} \overline{\Phi} &= \frac{\tau}{K_f \cdot I_a} \\ \mathbf{g} \mathbf{x} \overline{\n\begin{bmatrix}\n0.114865 \text{Wb} = \frac{0.85 \text{N}^* \text{m}}{2 \cdot 3.7 \text{A}}\n\end{bmatrix}} \n\end{aligned}
$$

### **6) Flux magnétique du moteur shunt à courant continu étant donné Kf**

$$
\mathbf{tx} \Phi = \frac{\mathbf{E}_{\rm b}}{\omega_{\rm s} \cdot \mathbf{K}_{\rm f}}
$$
\n
$$
\mathbf{ex} 0.114176 \text{Wb} = \frac{231 \text{V}}{161 \text{rev/s} \cdot 2}
$$

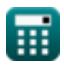

# **Spécifications mécaniques**

#### **7) Constante de construction de la machine du moteur à courant continu shunt**

$$
\kappa \overline{\textbf{K}_{\text{f}} = \frac{60 \cdot \textbf{n}_{||}}{\textbf{n} \cdot \textbf{Z}}}
$$
\n
$$
\text{ex } 2.015226 = \frac{60 \cdot 6}{4 \cdot 44.66}
$$

**8) Constante de construction de la machine du moteur shunt à courant continu en fonction de la vitesse angulaire** 

$$
\kappa \overline{K_f = \frac{E_b}{\Phi \cdot \omega_s}}
$$
\n
$$
\text{ex } 2.003094 = \frac{231 \text{V}}{0.114 \text{Wb} \cdot 161 \text{rev/s}}
$$

**9) Constante de construction de la machine utilisant la vitesse du moteur à courant continu shunt**

$$
\begin{aligned} \mathbf{K} & \boxed{\mathbf{K}_{\mathrm{f}} = \frac{\mathbf{V}_{\mathrm{t}} - \mathbf{I}_{\mathrm{a}} \cdot \mathbf{R}_{\mathrm{a}}}{\mathbf{N} \cdot \boldsymbol{\Phi}}} \\ \mathbf{ex} & 2.175589 = \frac{75 \mathrm{V} - 3.7 \mathrm{A} \cdot 2.16 \Omega}{2579.98 \mathrm{rev/min} \cdot 0.114 \mathrm{Wb}} \end{aligned}
$$

**[Ouvrir la calculatrice](https://www.calculatoratoz.com/fr/machine-construction-constant-of-shunt-dc-motor-calculator/Calc-3231)** 

*DC Shunt Motor Formulas...* 5/12

**10) Constante de la machine du moteur shunt CC donné Couple**

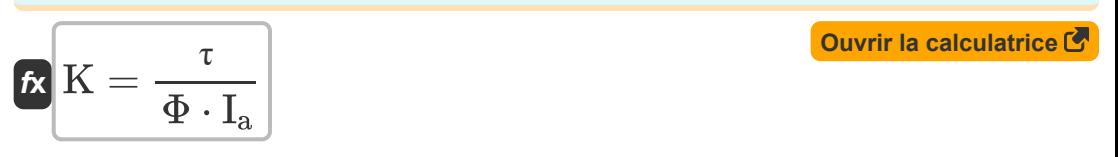

$$
\boxed{\text{ex}}{2.015173} = \frac{0.85 \text{N}^* \text{m}}{0.114 \text{Wb} \cdot 3.7 \text{A}}
$$

#### **11) Nombre de chemins parallèles du moteur à courant continu shunt**

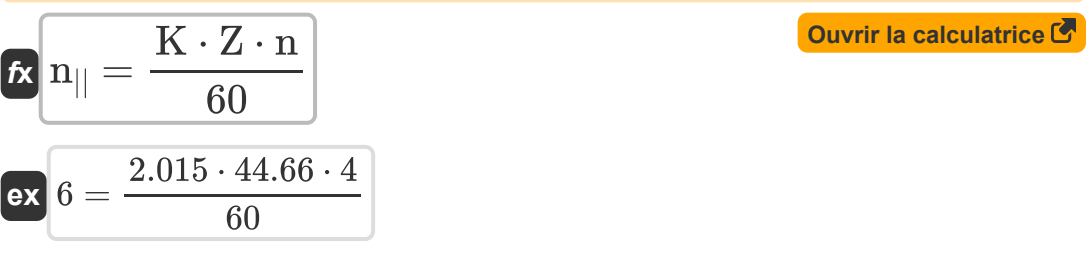

## **12) Nombre de conducteurs d'induit du moteur shunt CC utilisant K**

$$
\mathbf{z} = \frac{60 \cdot \mathbf{n}_{||}}{K \cdot \mathbf{n}}
$$

$$
\mathbf{ex} 44.66501 = \frac{60 \cdot 6}{2.015 \cdot 4}
$$

### **13) Nombre de pôles du moteur à courant continu shunt**

$$
\mathbf{r} = \frac{60 \cdot \mathbf{n}_{||}}{K \cdot Z}
$$
\n
$$
\mathbf{r} = \frac{60 \cdot \mathbf{n}_{||}}{K \cdot Z}
$$
\n
$$
\mathbf{r} = \frac{60 \cdot 6}{2.015 \cdot 44.66}
$$
\nOur right side is the value of the  $\mathbf{r}$  and  $\mathbf{r}$  is the  $\mathbf{r}$ -th term,  $\mathbf{r}$  is the  $\mathbf{r}$ -th term,  $\mathbf{r}$ -th term,  $\mathbf{r}$  is the  $\mathbf{r}$ -

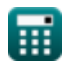

# **Résistance**

#### **14) Résistance de champ shunt du moteur à courant continu shunt en fonction du courant de champ shunt**

$$
\kappa\left[\mathrm{R_{sh}}=\frac{\mathrm{V_{sp}}}{\mathrm{I_{sh}}}\right]
$$
\n
$$
\mathrm{ex}\left[159.4396\Omega=\frac{239\mathrm{V}}{1.499\mathrm{A}}\right]
$$

#### **15) Résistance d'induit du moteur à courant continu shunt à tension donnée**

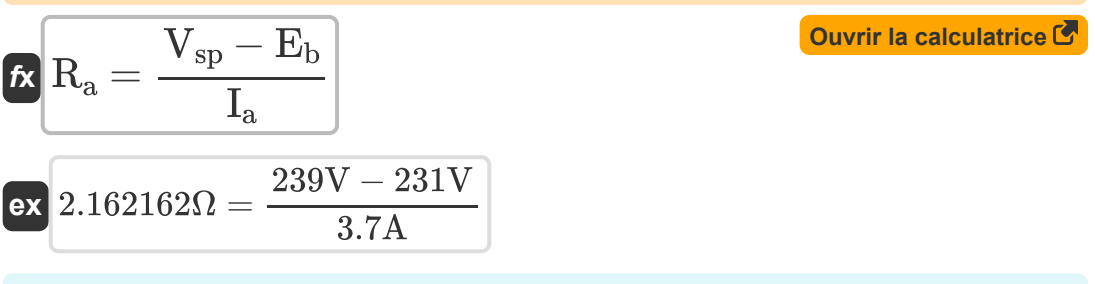

# **La rapidité**

#### **16) Couple du moteur à courant continu en fonction de la puissance de** sortie<sup><sup></sup></sup>

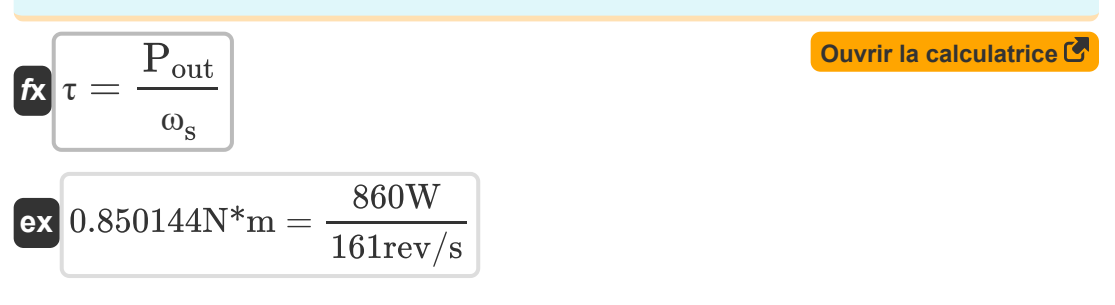

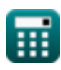

*DC Shunt Motor Formulas...* 7/12

**17) Régulation de la vitesse du moteur à courant continu shunt** 

| $N_{\text{reg}} = \left( \frac{N_{\text{nl}} - N_{\text{fl}}}{N_{\text{fl}}}\right) \cdot 100$               | Quvrir la calculatrice |
|----------------------------------------------------------------------------------------------------|------------------------|
| $N_{\text{reg}} = \left( \frac{N_{\text{nl}} - N_{\text{fl}}}{N_{\text{fl}}}\right) \cdot 100$               | Quvrir la calculatrice |
| $N_{\text{rel}} = \frac{12012.01 \text{rev/min}}{0.19 \text{rev/min}} \cdot 100$                             |                        |
| $N_{\text{nl}} = \frac{N_{\text{reg}} \cdot N_{\text{fl}}}{100 + N_{\text{fl}}}$                             | Quvrir la calculatrice |
| $N_{\text{nl}} = \frac{N_{\text{reg}} \cdot N_{\text{fl}}}{100 + N_{\text{fl}}}$                             | Quvrir la calculatrice |
| $2.389523 \text{rev/min} = \frac{12012 \text{rev/min} \cdot 0.19 \text{rev/min}}{100 + 0.19 \text{rev/min}}$ |                        |
| $N_{\text{rel}} = \frac{E_{\text{b}}}{K_{\text{fr}} \cdot \Phi}$                                             | Quvrir la calculatrice |
| $\omega_{\text{s}} = \frac{E_{\text{b}}}{K_{\text{fr}} \cdot \Phi}$                                          | Quvrir la calculatrice |
| $N_{\text{rel}} = \frac{231 \text{V}}{0.231 \text{V}}$                                                       |                        |

**20) Vitesse angulaire du moteur shunt CC compte tenu de la puissance de sortie** 

 $\sqrt{2 \cdot 0.114Wb}$ 

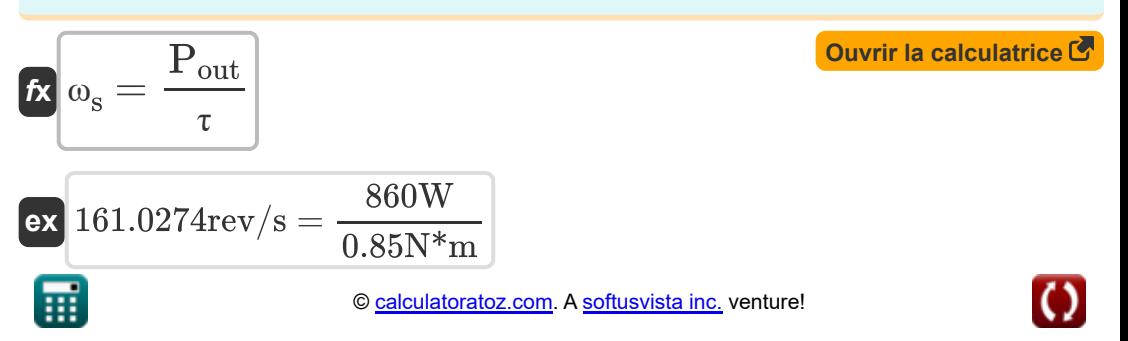

*DC Shunt Motor Formulas...* 8/12

**21) Vitesse de pleine charge du moteur à courant continu shunt** 

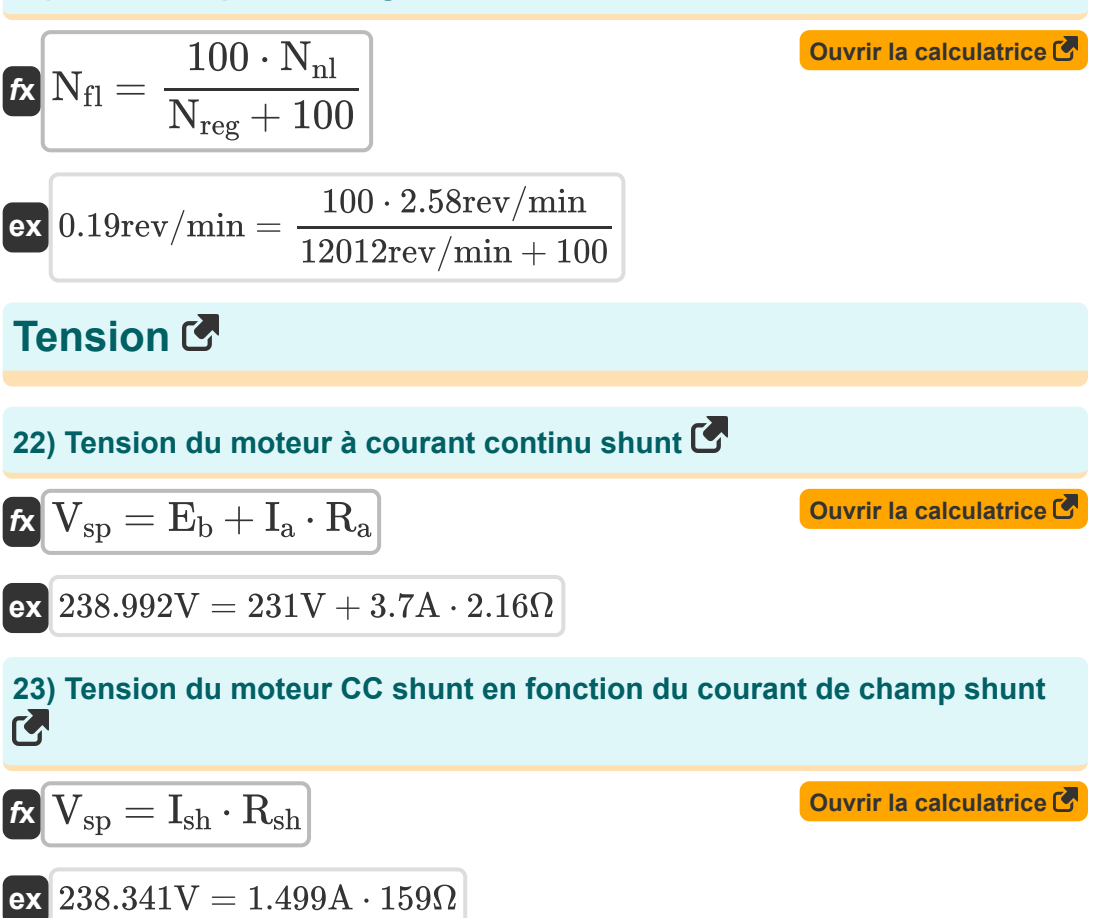

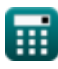

# **Variables utilisées**

- **E<sup>b</sup>** Retour EMF *(Volt)*
- **I<sup>a</sup>** Courant d'induit *(Ampère)*
- **I<sup>f</sup>** Courant de champ *(Ampère)*
- **Ish** Courant de champ de dérivation *(Ampère)*
- **K** Constante de la machine
- **K<sub>f</sub>** Constante de construction de machines
- **n** Nombre de pôles
- **N** Vitesse du moteur *(Révolutions par minute)*
- **n||** Nombre de chemins parallèles
- **Nfl** Vitesse à pleine charge *(Révolutions par minute)*
- **Nnl** Vitesse sans charge *(Révolutions par minute)*
- **Nreg** Régulation de vitesse *(Révolutions par minute)*
- **Pin** La puissance d'entrée *(Watt)*
- **Pout** Puissance de sortie *(Watt)*
- **R<sup>a</sup>** Résistance de l'induit *(Ohm)*
- **Rsh** Résistance au champ de shunt *(Ohm)*
- **Vsp** Tension d'alimentation *(Volt)*
- **V<sup>t</sup>** Tension aux bornes *(Volt)*
- **Z** Nombre de conducteurs
- **τ** Couple *(Newton-mètre)*
- **Φ** Flux magnétique *(Weber)*

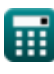

*DC Shunt Motor Formulas...* 10/12

**ω<sup>s</sup>** Vitesse angulaire *(Révolution par seconde)*

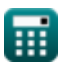

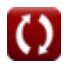

# **Constantes, Fonctions, Mesures utilisées**

- La mesure: **Courant électrique** in Ampère (A) *Courant électrique Conversion d'unité*
- La mesure: **Du pouvoir** in Watt (W) *Du pouvoir Conversion d'unité*
- La mesure: **Flux magnétique** in Weber (Wb) *Flux magnétique Conversion d'unité*
- La mesure: **Résistance électrique** in Ohm (Ω) *Résistance électrique Conversion d'unité*
- La mesure: **Potentiel électrique** in Volt (V) *Potentiel électrique Conversion d'unité*
- La mesure: **Vitesse angulaire** in Révolution par seconde (rev/s), Révolutions par minute (rev/min) *Vitesse angulaire Conversion d'unité*
- La mesure: **Couple** in Newton-mètre (N\*m) *Couple Conversion d'unité*

# **Vérifier d'autres listes de formules**

- **Caractéristiques du moteur CC Moteur série CC Formules Formules**
- - **Moteur shunt CC Formules**

N'hésitez pas à PARTAGER ce document avec vos amis !

**PDF Disponible en**

[English](https://www.calculatoratoz.com/PDF/Nodes/8099/Dc-shunt-motor-Formulas_en.PDF) [Spanish](https://www.calculatoratoz.com/PDF/Nodes/8099/Dc-shunt-motor-Formulas_es.PDF) [French](https://www.calculatoratoz.com/PDF/Nodes/8099/Dc-shunt-motor-Formulas_fr.PDF) [German](https://www.calculatoratoz.com/PDF/Nodes/8099/Dc-shunt-motor-Formulas_de.PDF) [Russian](https://www.calculatoratoz.com/PDF/Nodes/8099/Dc-shunt-motor-Formulas_ru.PDF) [Italian](https://www.calculatoratoz.com/PDF/Nodes/8099/Dc-shunt-motor-Formulas_it.PDF) [Portuguese](https://www.calculatoratoz.com/PDF/Nodes/8099/Dc-shunt-motor-Formulas_pt.PDF) [Polish](https://www.calculatoratoz.com/PDF/Nodes/8099/Dc-shunt-motor-Formulas_pl.PDF) [Dutch](https://www.calculatoratoz.com/PDF/Nodes/8099/Dc-shunt-motor-Formulas_nl.PDF)

*10/23/2023 | 10:39:55 PM UTC [Veuillez laisser vos commentaires ici...](https://docs.google.com/forms/d/e/1FAIpQLSf4b4wDgl-KBPJGChMJCxFlqrHvFdmw4Z8WHDP7MoWEdk8QOw/viewform?usp=pp_url&entry.1491156970=Moteur%20shunt%20CC%20Formules)*